#### Systemy Operacyjne 2 Warstwa Operacji Blokowych

#### Arkadiusz Chrobot

Katedra Systemów Informatycznych

6 czerwca 2024

1 / 29

#### Plan

Wprowadzenie

Bufory

Struktury BIO (Block Input-Output)

Planiści wejścia-wyjścia

Nowa Warstwa Blokowych Operacji Wejścia-Wyjścia

2 / 29

#### Wprowadzenie

Blokowe urządzenia wejścia-wyjścia są bardziej skomplikowane w obsłudze niż urządzenia znakowe. W przeciwieństwie do tych ostatnich pozwalają one bowiem na swobodny dostęp do zgromadzonych w nich danych. Oznacza to, że umożliwiają wyszukiwanie pozycji, gdzie są zgromadzone potrzebne dane, lub jest miejsce, w którym należy je zapisać. Posiadają one zatem mechanizm pozwalający na dwukierunkową zmianę położenia wskaźnika danych względem jego bieżącej pozycji. Większość urządzeń blokowych jest wyposażona w system plików określonego typu. Jednymi z najczęściej spotykanych urządzeń blokowych są dyski twarde, ale istnieją również inne urządzenia, które zaliczamy do tej kategorii (CD, DVD, pamięci flash). Czas dostępu do tych urządzeń (w szczególności do dysku twardego) jest jednym z najbardziej znaczących czynników mających wpływ na wydajność całego systemu komputerowego. Z tych względów w jądrze systemu Linux wyodrębniono osobny podsystem, zajmujący się obsługą urządzeń blokowych, który nazywa się Warstwą Operacji Blokowych (ang. *Block I/O Layer*).

3 / 29

## <span id="page-0-0"></span>Bufory

Urządzenia blokowe przechowują dane w sektorach, które najczęściej mają wielkość 512 bajtów (choć nie jest to regułą). Sektor jest równocześnie [najmniejszą jedn](#page-0-0)ostką danych urządzenia blokowego, którą można zaadresować. Pojedyncza operacja wejścia-wyjścia może obejmować jeden lub większą liczbę sektorów. Większość systemów operacyjnych nie posługuje się bezpośrednio sektorami, ale łączy je w zazwyczaj większe jednostki [zwan](#page-0-0)e blokami. Rozmiar bloku jest parzystą wielokrotnością rozmiaru sektora. W systemie Linux przyjęto, celem uproszczenia kodu jądra, że bloki będą miały wielkość mniejszą lub równą jednej stronie<sup>1</sup>. Bloki na dane pochodzące z odczytu lub zawierające dane do zapisu na urządzeniu blo[kowym są umieszczone w pamięci operacyjnej, w](#page-1-0) buforach. Każdy z takich buforów wyposażony jest w nagłówek, określony strukturą typu struct buffer\_head, przechowujący dane niezbędne do prawidłowego zarządzania buforem. Do tych danych należy między innymi stan bufora, który jest [przechowywany w polu](#page-2-0) b\_state tej struktury.

#### Notatki

Notatki

Stan ten może być określony jednym lub kilkoma znacznikami należącymi do wyliczenia bh\_state\_bits. Znacznik BH\_Uptodate oznacza, że bufor zawiera zsynchronizowane z nośnikiem dane, BH\_Dirty – zawartość bufora została zmodyfikowana i powinna zostać zapisana na nośniku, BH\_Lock – bufor jest chroniony przed dostępem współbieżnym na czas realizowanej właśnie operacji wejścia-wyjścia, BH\_Req – bufor jest używany w realizowanym zleceniu, BH\_Update\_Lock – używany do oznaczenia pierwszego bufora ze wszystkich znajdujących się na stronie, który wraz z nimi podlega ochronie przed współbieżnym dostępem na czas realizacji bieżącej operacji wejścia-wyjścia, BH\_Mapped – bufor jest poprawnym buforem powiązanym z blokiem urządzenia, BH\_New – bufor został przydzielony, ale jeszcze nie był wykorzystywany, BH\_Async\_Read – bufor jest używany w operacji asynchronicznego odczytu, BH\_Async\_Write – bufor jest używany w operacji asynchronicznego zapisu, BH\_Delay – bufor nie został jeszcze skojarzony z blokiem urządzenia,

 $5/29$ 

### Bufory

Elementy wyliczenia bh\_state\_bits

BH\_Boundary – bufor związany z blokiem graniczny ciągłego obszaru bloków na nośniku, następny blok nie należy już do tego obszaru, BH\_Write\_EIO – wystąpił błąd podczas zapisu bufora na nośnik, BH\_Unwritten – zostało przydzielone miejsce na nośniku dla bufora, ale dane z niego nie zostały jeszcze w tym miejscu zapisane, BH\_Quiet – błędy operacji na buforze nie będą zgłaszane, BH\_Meta – bufor zawiera metadane, BH\_Prio – bufor używany w priorytetowej operacji, BH\_Defer\_Completion – zakończenie operacji, w której bufor bierze udział jest opóźniane przy użyciu kolejki prac, jest to operacja asynchroniczna. Wyliczenie bh\_state\_bits zawiera również dodatkowy znacznik BH\_PrivateStart, który informuje, że kolejne, starsze od niego bity pola b\_state są wykorzystywane przez sterownik urządzenia blokowego do własnych celów.

 $6 / 29$ 

#### Bufory

Innym polem nagłówka jest b\_count, które pełni rolę licznika odwołań do bufora. Jego wartość jest zwiększana przy pomocy funkcji get\_bh(), a zmniejszana przy pomocy put\_bh(). Obie są funkcjami inline. Licznik odwołań powinien być zwiększany przed wykonaniem każdej z operacji dotyczącej danego bufora, gdyż zapobiega to jego wcześniejszemu zwolnieniu. Pole b\_dev zawiera wskaźnik na strukturę opisującą urządzenie fizyczne, na którym znajduje się blok skojarzony z buforem, a pole b\_blocknr zawiera numer tego bloku. Strona, na której znajduje się bufor jest określona wartością pola b\_page. Adres, od którego zaczyna się obszar bufora na tej stronie jest umieszczony w polu b\_data. Rozmiar tego bufora jest określony zawartością pola b\_size. Istnieją również inne pola nagłówka, które nie będą tutaj opisywane.

7 / 29

## <span id="page-1-0"></span>Struktury BIO (Block Input-Output)

Nagłówek bufora w wersjach jądra systemu wcześniejszych niż <sup>2</sup>*.*<sup>6</sup> przechowywał również informacje dotyczące operacji  $I/O$ , w których uczestniczył bufor. Taka sytuacja powodowała niską efektywność tych operacji, gdyż pojedynczy zapis lub odczyt z urządzenia wymagał posłużenia się kilkoma nagłówkami. Dodatkowo rozmiar nagłówka był porównywalny z rozmiarem bufora, który opisywał. W nowszych wersjach jądra postanowiono więc "odchudzić" nagłówek bufora i stworzyć nową strukturę, o nazwie bio, która osobno przechowuje dane związane z operacjami wejścia-wyjścia. Reprezentuje ona takie operacje w trakcie ich trwania za pomocą listy *segmentów*<sup>2</sup>. Segment w tym przypadku jest definiowany jako ciągły fragment bufora. Bufory, których segmenty są zgromadzone na liście nie muszą tworzyć ciągłego obszaru w pamięci operacyjnej. Dodatkowo, dzięki tej strukturze można realizować kilka operacji wejścia-wyjścia na jednym buforze współbieżnie.

## Notatki

Notatki

 $^{\rm 2}{\rm Te}$  segmenty nie mają nic wspólnego z segmentami używanymi do zarządzania pa-mięcią operacyjną.

Najważniejsze pola struktury bio to bi\_io\_vec, bi\_vcnt i bi\_iter, które samo jest strukturą zawierającą pole bi\_idx. Pierwsze z nich zawiera adres tablicy struktur bio\_vec, która jest wykorzystywana jako lista poszczególnych segmentów używanych w danej operacji wejścia-wyjścia. Każdy z elementów tej tablicy jest trójką: <br/> <br/> <br/> <br/> <br/>  $\,$  bv\_offset,  $\,$  bv\_len>  $\,$ (strona, przemieszczenie, długość). Cała tablica opisuje więc sumaryczną przestrzeń w pamięci, stworzoną z segmentów buforów i wyznaczoną dla operacji. Drugie pole struktury bio określa ile elementów z opisywanej tablicy bierze udział w operacji. Bieżącą pozycję w tej tablicy reprezentuje pole bi\_idx, którego zawartość jest aktualizowana na bieżąco. Użycie tego pola pozwala na podział struktury bio, co ma znaczenie w przypadku takich sterowników, jak sterowniki macierzy RAID. Podział polega na kilkukrotnym skopiowaniu tej struktury i ustawieniu dla każdej z tych kopii innej wartości pola indeksującego w polu bi\_iter.

9 / 29

## Struktury BIO (Block Input-Output)

Podobnie jak nagłówek bufora, również struktura bio posiada licznik odwołań. Jego wartość jest zwiększana przy pomocy funkcji bio\_get(), a zmniejszana przy pomocy bio\_put(). Pole bi\_private może być wykorzystywane dla danych twórcy struktury bio.

Zastosowanie struktury bio przyniosło następujące korzyści:

- $\blacktriangleright$  blokowe operacje wejścia-wyjścia mogą w prosty sposób korzystać z wysokiej pamięci, gdyż struktura bio posługuje się strukturami typu struct page,
- $\blacktriangleright$ struktura BIO może reprezentować zarówno zwykłe operacje I/O, jak i również operacje bezpośrednie, które nie korzystają z buforów jądra,
- $\blacktriangleright$ ułatwiona jest realizacja operacji wejścia-wyjścia, w których dane pochodzą z wielu rozłącznych stron pamięci (tzw. operacje z rozproszonym źródłem),
- ▶ obsługa takiej struktury jest mniej skomplikowana niż obsługa nagłówków buforów.

10 / 29

## Planiści wejścia-wyjścia

Większość sterowników urządzeń blokowych utrzymuje struktury przechowujące zlecenia operacji wejścia-wyjścia przeznaczone dla obsługiwanych przez nie urządzeń. Te struktury są nazywane kolejkami zleceń lub kolejkami żądań. Są one reprezentowane strukturą request\_queue i zawierają dwukierunkową listę zleceń i skojarzonych z nimi informacji sterujących. Każdy z elementów tych kolejek jest opisany strukturą struct request i reprezentuje pojedyncze zlecenie. Jeśli kolejka nie jest pusta, to pierwsze zlecenie znajdujące się na niej jest przekazywane przez sterownik do urządzenia, które je realizuje. Każde zlecenie może zawierać wiele struktur bio, które opisują segmenty zaangażowane w daną operację. Powiązania między tymi strukturami przedstawione są na Rysunku 1.

11 / 29

## <span id="page-2-0"></span>Planiści wejścia-wyjścia

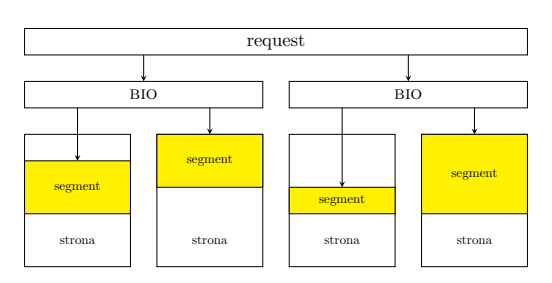

Rysunek 1: Powiązania między strukturami danych związanymi z warstwą operacji blokowych

## Notatki

Notatki

## Planiści wejścia-wyjścia

Za szeregowanie zleceń w opisywanej kolejce odpowiedzialny jest planista operacji wejścia-wyjścia (ang. i/o *scheduler*). Jego zadaniem jest zminimalizowanie liczby przestawień mechanizmu służącego do odczytywania i zapisywania danych w urządzeniu blokowym (np. głowicy w dysku twardym), co pozwala na osiągnięcie maksymalnej średniej przepustowości oraz unikanie zagłodzenia żądań. Planista dokonuje tego wykonując operacje scalania i sortowania<sup>3</sup> . Kiedy nowe żądanie trafia do kolejki, to planista stara się je scalić z żądaniami, które dotyczą przyległych sektorów. Jeśli takowych żądań nie ma, to planista stara się umieścić je pośród żądań, które dotyczą sektorów leżących w pobliżu, dzięki czemu nie będzie konieczna częsta zmiana kierunku ruchu głowicy. W jądrach serii 2.6 i nowszych używany jest jeden z kilku (zwykle trzech) dostępnych planistów. Niektóre z nich są wzorowane na algorytmie, który był wykorzystywany w wersji 2.4, więc on zostanie opisany jako pierwszy.

13 / 29

#### Planiści wejścia-wyjścia Winda Linusa

Planista i/o w jądrach wersji 2.4 działał w oparciu o algorytm nazwany Windą Linusa (ang. *Linus Elevator*). Algorytm ten stosuje scalanie obustronne. Oznacza to, że nowe zlecenie może być umieszczone przed istniejącymi już zleceniami lub za, jeśli tylko będą one dotyczyły spójnego obszaru sektorów. Pierwszy rodzaj scalania nazywany jest scalaniem frontowym, drugi scalaniem tylnym. Zazwyczaj ten drugi rodzaj występuje częściej. Jeśli nowego zlecenia nie da się scalić z innymi, które są obecne w kolejce, to następuje etap sortowania. W tym etapie planista stara się znaleźć miejsce w kolejce dla nowego zlecenia, takie że otaczające je inne zlecenia będą dotyczyły sektorów znajdujących się w pobliżu. Jeśli nie znajdzie takiego miejsca, to umieszcza dane zlecenie na końcu kolejki. Może tak postąpić jeszcze w jednym przypadku, kiedy podczas przeszukiwania kolejki znajdzie przeterminowane zlecenie. Takie postępowanie ma na celu wyeliminowanie głodzenia żądań, ale niestety nie jest skuteczne i algorytm Windy Linusa może doprowadzić do tego zjawiska.

 $14 / 29$ 

#### Planiści wejścia-wyjścia Planista terminowy

W jądrze 2.6 postanowiono więc go zastąpić czterema innymi rozwiązaniami. Pierwszym z nich jest planista terminowy (ang. *deadline I/O scheduler*). Zapobiega on głodzeniu żądań oraz faworyzuje operacje odczytu przed operacjami zapisu. Opóźnienia odczytu mają większy wpływ na wydajności systemu niż opóźnienia operacji zapisu. Planista terminowy stosuje cztery struktury danych: główną kolejkę zleceń, kolejkę zleceń odczytu, kolejkę zleceń zapisu i kolejkę rozdziału. Mechanizm ten przydziela każdemu zleceniu termin realizacji. Domyślnie wynosi on 500 *ms* dla operacji odczytu i 5 *s* dla operacji zapisu. Nowe zlecenia są wstawiane równocześnie do kolejki głównej, gdzie realizowane są operacje scalania i sortowania, oraz w zależności od rodzaju zlecenia, do kolejki zapisu lub odczytu. Te dwie ostatnie kolejki są kolejkami fifo. Planista terminowy pracuje w dwóch trybach: w trybie normalnym pobiera pierwsze żądanie z kolejki głównej i wstawia je do kolejki rozdziału, z której trafi ono później bezpośrednio do urządzenia.

 $15 / 29$ 

Planiści wejścia-wyjścia Planista terminowy

Planista przełącza się w drugi tryb jeśli zbliża się termin realizacji operacji z kolejek fifo. Wówczas do kolejki rozdziału trafia żądanie z którejś z tych kolejek.

Notatki

Notatki

 $^3$ Chodzi o dwie osobne operacje, nie zaś o sortowanie przez scalanie.

Drugim planistą stosowanym w jądrach serii 2.6 jest planista przewidujący (ang. *Anticipatory* i/o *Scheduler*). W przeciwieństwie do planisty terminowego pozwala on uniknąć sytuacji, kiedy ciągi operacji zapisu są przerywane przez pojedyncze żądania operacji odczytu. W działaniu jest on bardzo podobny do planisty terminowego, ale stosuje tzw. heurystykę przewidywania. W momencie przekazania zlecenia odczytu do kolejki rozdziału planista nie wraca od razu do realizacji kolejnych zleceń, lecz wstrzymuje swe działanie na 6 *ms* (ten czas jest konfigurowalny). Jeśli po tym czasie aplikacja wygeneruje żądanie odczytu dotyczące obszaru leżącego w pobliżu tego, którego dotyczyło poprzednie żądanie, to jest ono realizowane natychmiast. Aby ten czas oczekiwania nie był czasem straconym, sytuacje takie, jak opisywana powyżej powinny mieć często miejsce. Planista przewidujący stara się określić możliwość wystąpienia takiej sytuacji prowadząc statystykę działań aplikacji i stosując heurystyki. Usunięto go z jądra systemu w wersji 2.6.23.

 $17/29$ 

#### Planiści wejścia-wyjścia Planista CFO

Planista przewidujący był domyślnym planistą wejścia-wyjścia do czasu wydania jądra w wersji 2.6.18. Zastąpił go planista cfq (ang. *Completely Fair Queuing*), który po raz pierwszy pojawił się w wersji 2.6.6 jądra. Jego działanie można krótko scharakteryzować jako połączenie planowania z użyciem kolejek wielopoziomowych, algorytmu rotacyjnego i przewidywania. Ten planista wprowadza również nową cechę procesów użytkownika: priorytet wejścia-wyjścia. Każdemu z procesów, który wykonuje operacje blokowe przydzielana jest dynamicznie kolejka na zlecenia synchronicznych operacji wejścia-wyjścia. Zlecenia operacji asynchronicznych trafiają do wspólnych kolejek, których zazwyczaj jest mniej niż kolejek żądań operacji synchronicznych. Planista przegląda kolejki procesów poczynając od kolejek o najwyższym priorytecie, a skończywszy na kolejkach o najniższym. Z każdej z tych kolejek zdejmuje tyle zleceń, ile może zrealizować w ciągu określonego dla kolejki przedziału czasu.

18 / 29

Planiści wejścia-wyjścia Planista CFQ

Kwant czasu jest określony przez priorytet wejścia-wyjścia jej procesu. Dla tych kolejek planista CFQ realizuje również opcję przewidywania, czyli po opróżnieniu danej kolejki, jeśli pozostanie jeszcze niewykorzystany fragment kwantu czasu, zatrzymuje się, oczekując, czy nie pojawią się w niej nowe zlecenia. Jeśli tak się stanie, to są one realizowane natychmiast. Po obsłużeniu kolejek operacji synchronicznych planista przechodzi do kolejek operacji asynchronicznych, ale w ich przypadku nie stosuje opcji przewidywania. Wszystkie wymienione kolejki są zrealizowane w postaci drzew czerwono-czarnych.

19 / 29

#### Planiści wejścia-wyjścia Planista Noop

Czwarty mechanizm szeregowania żądań i/o jest bardzo prosty w działaniu – realizuje wyłącznie operację scalania. Ten planista nosi nazwę *noop* od angielskiego słowa *no-operations*. W przypadku urządzeń blokowych takich jak np. pamięci flash jest on najlepszym wyborem.

# Notatki

Notatki

Planistę operacji wejścia-wyjścia można wybrać na etapie kompilacji, spośród opisanych wcześniej. Można także zmienić planistę dla konkretnego urządzenia w czasie wykonania dokonując odpowiednich wpisów do plików w katalogu /sys. Na przykład, modyfikacja pliku /sys/block/sda/queue/scheduler w większości dystrybucji Linuksa pozwala zmienić planistę wejścia-wyjścia dla głównego dysku twardego. Jego zawartość można wyświetlić na ekranie poleceniem:

cat /sys/block/sda/queue/scheduler Jeśli wynik jest zbliżony do następującego: noop deadline [cfq]

to oznacza to, że planista c $FQ$  jest bieżącym planistą wejścia-wyjścia. Aby zastąpić go planistą terminowym użytkownik root może wykonać następujące polecenie:

echo deadline > /sys/block/sda/queue/scheduler

 $21 / 29$ 

## Nowa Warstwa Blokowych Operacji Wejścia-Wyjścia

Ostatnia większa zmiana w warstwie operacji blokowych nastąpiła w wersji 3.13 jądra. Podyktowana ona była upowszechnieniem urządzeń SSD, które w kwestii wydajności znacznie przewyższały tradycyjne urządzenia pamięci masowej, dla których ta warstwa oryginalnie była zaprojektowana (setki operacji na sekundę wobec milionów operacji na sekundę). Niezmodyfikowana warstwa operacji blokowych stanowiła wąskie gardło, szczególnie dla urządzeń SSD zainstalowanych w wieloprocesorowych systemach. Aby pozbyć się tego problemu wprowadzono do niej trzeci (obok kolejki żądań i braku kolejki żądań) tryb pracy. Jest on na tyle różny od pozostałych, że programiści jądra określają go nową warstwą operacji blokowych. Polega on na tym, że każdy procesor (lub węzeł w przypadku komputerów o architekturze NUMA) otrzymuje własną, lokalną programową kolejkę żądań (ang. *software request queue*), która nie wymaga synchronizacji w postaci rygla pętlowego.

 $22 / 29$ 

## Nowa Warstwa Blokowych Operacji Wejścia-Wyjścia

Kolejka ta pierwotnie nie podlegała także żadnemu z wcześniej opisanych mechanizmów szeregowania, a jedynie realizowane w niej były operacje scalania przyległych żądań pochodzących od procesora, który ta kolejka obsługiwała. Z tych kolejek żądania trafiają do sterownika urządzenia SSD, który może operować kilkoma sprzętowymi kolejkami żądań (ang. *hardware request queue*). Liczba takich kolejek jest określana przez sterownik podczas jego inicjacji i wynika z możliwości równoległego obsługiwania przez urządzenie ssd żądań wejścia-wyjścia. Żądania zdejmowane z tych kolejek są przekazywane do pamięci ssD. W wersji 5.3 jądra ta warstwa operacji z wieloma kolejkami zastąpiła warstwę operacji blokowych z jedną kolejką.

 $23 / 29$ 

## <span id="page-5-0"></span>Nowa Warstwa Blokowych Operacji Wejścia-Wyjścia Planista Kyber

Mimo, że pierwotnie programiści jądra zakładali, że w programowych kolejkach wejścia-wyjścia nie będzie konieczne szeregowanie, to okazało się, że może ono poprawić wydajności wolniejszych urządzeń ssd oraz może umożliwić obsługę priorytetów żądań pochodzących z różnych aplikacji. Wstępnie w wersji 4.11 dostosowano planistę terminowego do obsługi takich kolejek. W wersji 4.12 pojawiło się dwóch planistów przeznaczonych dla programowych kolejek żądań. Są to BFQ i Kyber. Ten ostatni jest prostszy w działaniu oraz budowie, więc zostanie opisany jako pierwszy. Celem tego planisty jest osiągnięcie jak najmniejszego opóźnienia realizacji operacji wejścia-wyjścia. Dlatego dzieli on każdą programową kolejkę żądań na dwie. Jedna jest przeznaczona dla operacji synchronicznych, druga dla asynchronicznych. Na realizację operacji z pierwszej kolejki domyślnie przeznaczone są 2 *ms*, a na realizację operacji asynchronicznych 10 *ms*.

## Notatki

Notatki

Kyber wprowadza żądania z tych kolejek do kolejek sprzętowych w taki sposób, aby te były możliwie jak najkrótsze (zawierały jak najmniej zleceń). To zapewnia krótki czas ich realizacji. Maksymalna liczb żądań w kolejce sprzętowej jest wyznaczana na podstawie czasu realizacji poprzednich operacji wejścia-wyjścia.

25 / 29

Notatki

## Nowa Warstwa Blokowych Operacji Wejścia-Wyjścia Planista $\rm{B}$

Planista bfq miał być stosowany w trybie z jedną kolejką, ale ostatecznie trafił do nowej warstwy operacji blokowych. Jego działanie jest podobne do planisty CFQ, ale wykorzystuje również rozwiązania znane z planisty procesora CFS. BFQ przypisuje każdemu procesowi liczbę sektorów  $( ,$  budżet wejścia-wyjścia"), które może on przesłać lub pobrać z urządzenia, w bieżącej rundzie szeregowania zleceń wejścia-wyjścia. Obliczenia tego budżetu są skomplikowane, ale bazują na dwóch danych wejściowych: *wadze wejścia-wyjścia procesu* oraz jego zachowaniu podczas wykonywania poprzednich operacji wejścia-wyjścia. Wielkość budżetu nie może przekraczać ustalonego w systemie maksimum. Budżet procesu oznacza jego udział w przepustowości (ang. *bandwidth*) urządzenia peryferyjnego, która wyznaczana jest heurystycznie. Żądania procesów o mniejszym budżecie są szeregowane jako pierwsze, przed żądaniami procesów o większych budżetach. Każdy proces otrzymuje porcję czasu, w ramach której musi zrealizować swój budżet.

26 / 29

### Nowa Warstwa Blokowych Operacji Wejścia-Wyjścia Planista BFQ

Jeśli proces dokona realizacji budżetu przed upływem zadanego czasu, a ostatnia wygenerowana przez niego operacja wejścia-wyjścia będzie synchroniczna, to planista wstrzyma swoje działanie, tak jak planiści CFQ i przewidujący, w oczekiwaniu na kolejne zlecenie od tego procesu. Aby usprawnić szeregowanie wykonywane przez planiste BFQ stosowanych jest szereg heurystyk, które nie będą na tym wykładzie opisywane. Można się z nimi zapoznać czytając artykuł Jonathana Corbeta "The BFQ I/O scheduler" .

?

27 / 29

Pytania

Notatki

Notatki

## Dziękuję Państwu za uwagę!

 $29 / 29$ 

Notatki

Notatki